## МИНИСТЕРСТВО ОБРАЗОВАНИЯ И МОЛОДЕЖНОЙ ПОЛИТИКИ СВЕРДЛОВСКОЙ ОБЛАСТИ ГОСУДАРСТВЕННОЕ АВТОНОМНОЕ ПРОФЕССИОНАЛЬНОЕ ОБРАЗОВАТЕЛЬНОЕ УЧРЕЖДЕНИЕ СВЕРДЛОВСКОЙ ОБЛАСТИ «КАМЕНСК-УРАЛЬСКИЙ ПОЛИТЕХНИЧЕСКИЙ КОЛЛЕДЖ» (ГАПОУ СО «КУПК»)

СОГЛАСОВАНО Председатель дикловой комиссии Обработки Металлов давлением Tup \_ Сидорова А.В. <u>bu</u>pers  $20\,\text{\AA}$ r.

УТВЕРЖДАЮ Директор ГАПОУ СО «КУПК» Токарева Н.Х.  $20\mu$  г.

#### РАБОЧАЯ ПРОГРАММА УЧЕБНОЙ ДИСЦИПЛИНЫ

#### ЕН.02 Информатика

22.02.05 Обработка металлов давлением

Уровень подготовки: базовый

Форма обучения: очная

2020

Программа учебной дисциплины ЕН.02 Информатика разработана на основе Федерального государственного образовательного стандарта СПО по специальности: 22.02.05 Обработка металлов давлением от 14 мая 2014г. №525.

Организация-разработчик: ГАПОУ СО «Каменск-Уральский политехнический колледж», г. Каменск-Уральский

1941 July 8 19 24 House 1 July 1970 ARE Concert College

Разработчик: Ашмарина Валентина Федоровна, преподаватель, ГАПОУ СО «Каменск-Уральский политехнический колледж».

Проведена внутренняя техническая и содержательная экспертиза программы учебной дисциплины ЕН.02 Информатика в рамках цикловой комиссии.

Рассмотрено на заседании цикловой комиссии Обработки металлов давлением (протокол № 1 от 26.08.2020 г.) и одобрено методическим советом (протокол № 1 от 28.08.2020  $r.$ ). 

 $\frac{1}{2} \frac{1}{2} \frac{1}{2}$ 

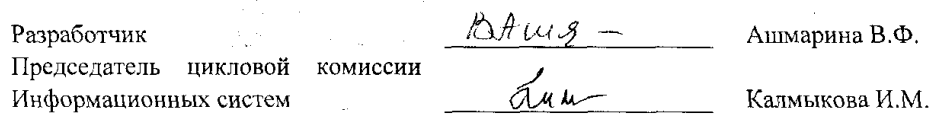

医乳腺性 接口 动物的复数形式 最后的 医小脑

 $\label{eq:2.1} \frac{1}{2} \left[ \left( \frac{1}{2} \left( \frac{1}{2} \right) \right) \left( \frac{1}{2} \left( \frac{1}{2} \right) \right) \right] = \left( \frac{1}{2} \left( \frac{1}{2} \right) \right) \left( \frac{1}{2} \right)$ 

 $\label{eq:2.1} \frac{1}{\sqrt{2}}\int_{\mathbb{R}^3}\frac{1}{\sqrt{2}}\left(\frac{1}{\sqrt{2}}\right)^2\frac{1}{\sqrt{2}}\left(\frac{1}{\sqrt{2}}\right)^2\frac{1}{\sqrt{2}}\left(\frac{1}{\sqrt{2}}\right)^2\frac{1}{\sqrt{2}}\left(\frac{1}{\sqrt{2}}\right)^2\frac{1}{\sqrt{2}}\left(\frac{1}{\sqrt{2}}\right)^2\frac{1}{\sqrt{2}}\left(\frac{1}{\sqrt{2}}\right)^2\frac{1}{\sqrt{2}}\left(\frac{1}{\sqrt{2}}\right)^2\frac{1}{\sqrt{$ 

**South State State** 

 $\sim 3.8\,$  m  $^{-1}$ 

 $\overline{2}$ 

# **СОДЕРЖАНИЕ**

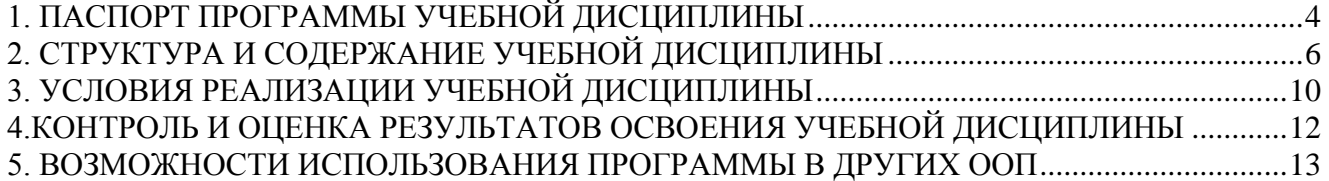

## 1. ПАСПОРТ ПРОГРАММЫ УЧЕБНОЙ ДИСЦИПЛИНЫ

#### <span id="page-3-0"></span>1.1. Область применения рабочей программы

Программа учебной дисциплины является частью основной профессиональной образовательной программы в соответствии с ФГОС по специальности 22.02.05 Обработка металлов давлением.

#### $1.2.$ Место учебной лисниплины  $\mathbf{B}$ структуре основной профессиональной образовательной программы:

Дисциплина входит в математический и общий естественнонаучный цикл.

## 1.3. Цели и задачи учебной дисциплины - требования к результатам освоения учебной лисниплины:

В результате освоения дисциплины студент должен уметь:

- выполнять расчеты с использованием прикладных компьютерных программ;

- использовать информационно-телекоммуникационную сеть «Интернет» (далее - сеть Интернет) и ее возможности для организации оперативного обмена информацией;

- использовать технологии сбора, размещения, хранения, накопления, преобразования и передачи данных в профессионально-ориентированных информационных системах;

- обрабатывать и анализировать информацию с применением программных средств и вычислительной техники:

- получать информацию в локальных и глобальных компьютерных сетях;

- применять графические редакторы для создания и редактирования изображений;

- применять компьютерные программы для поиска информации, составления и оформления документов и презентаций.

В результате освоения учебной дисциплины обучающийся должен знать:

- базовые системные программные продукты и пакеты прикладных программ;

- основные положения и принципы построения системы обработки и передачи информации;

устройство компьютерных сетей и сетевых технологий обработки и передачи информации;

- методы и приемы обеспечения информационной безопасности;

- методы и средства сбора, обработки, хранения, передачи и накопления информации;

- общий состав и структуру персональных электронно-вычислительных машин (далее - ЭВМ) и вычислительных систем:

- основные принципы, методы и свойства информационных и телекоммуникационных технологий, их эффективность.

Рабочая программа учебной дисциплины EH.02 Информатика обеспечивает формирование у обучающихся элементов общих компетенций:

ОК 1 Понимать сущность и социальную значимость своей будущей профессии, проявлять к ней устойчивый интерес.

ОК 3 Принимать решения в стандартных и нестандартных ситуациях и нести за них ответственность.

ОК 4 Осуществлять поиск, анализ и использование информации, необходимой для эффективного выполнения профессиональных задач, профессионального и личностного развития.

ОК 5 Использовать информационно-коммуникационные технологии в профессиональной деятельности.

ОК 8 Самостоятельно определять задачи профессионального и личностного развития заниматься самообразованием, осознанно планировать повышение квалификации.

ОК 9 Ориентироваться в условиях частой смены технологий в профессиональной деятельности.

## **1.4. Рекомендуемое количество часов на освоение примерной программы учебной дисциплины:**

максимальной учебной нагрузки обучающегося 96 часа, в том числе:

- обязательной аудиторной учебной нагрузки обучающегося 64 часа;
- практических и лабораторных 40 часов
- самостоятельной работы обучающегося 32 часов.

# **2. СТРУКТУРА И СОДЕРЖАНИЕ УЧЕБНОЙ ДИСЦИПЛИНЫ**

# <span id="page-5-0"></span>**2.1. Объем учебной дисциплины и виды учебной работы**

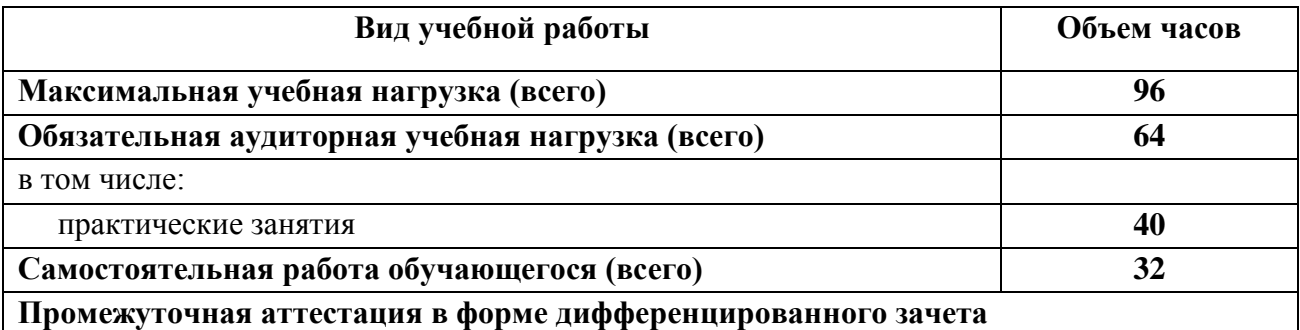

# **2.2. Тематический план и содержание учебной дисциплины «Информатика»**

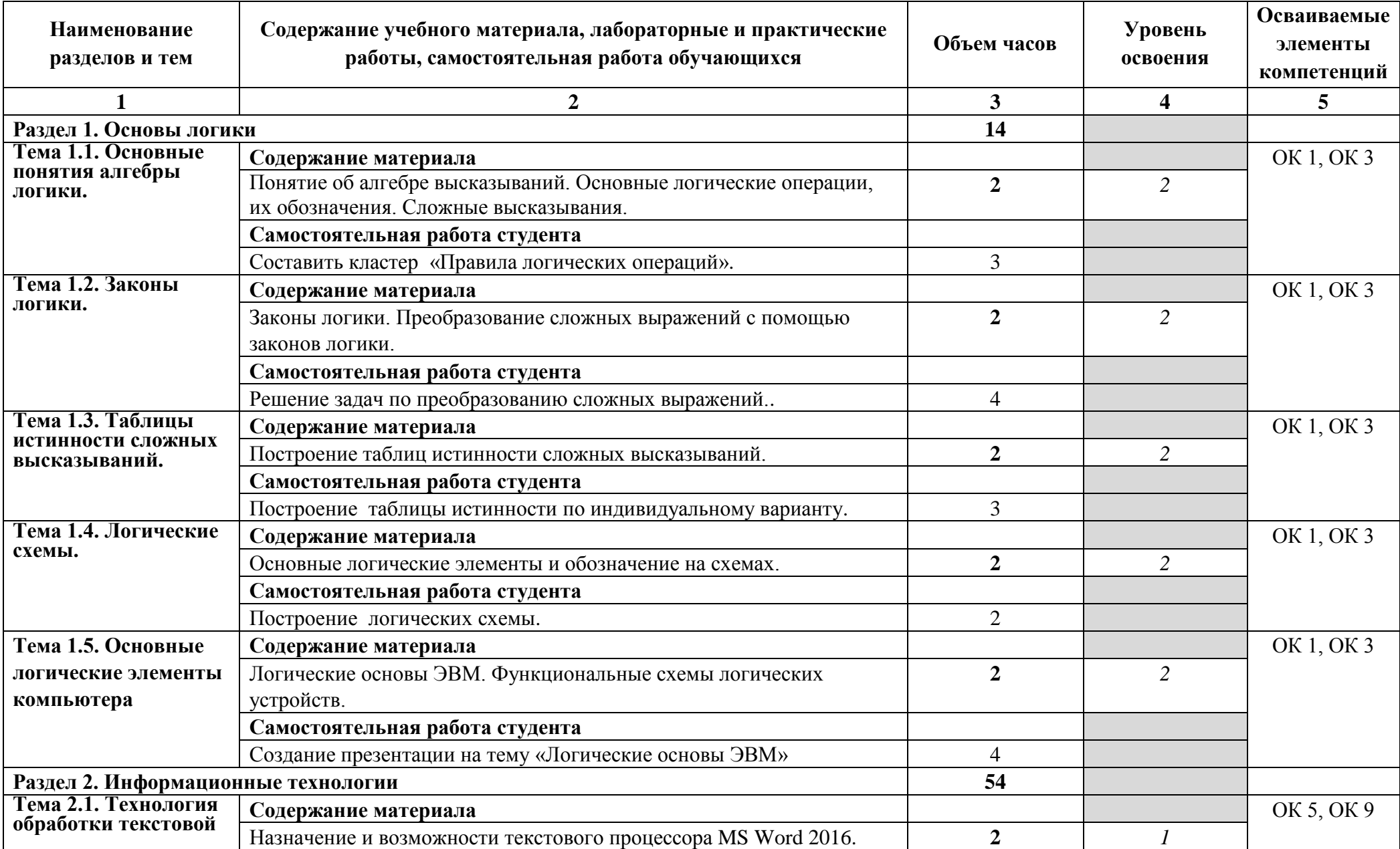

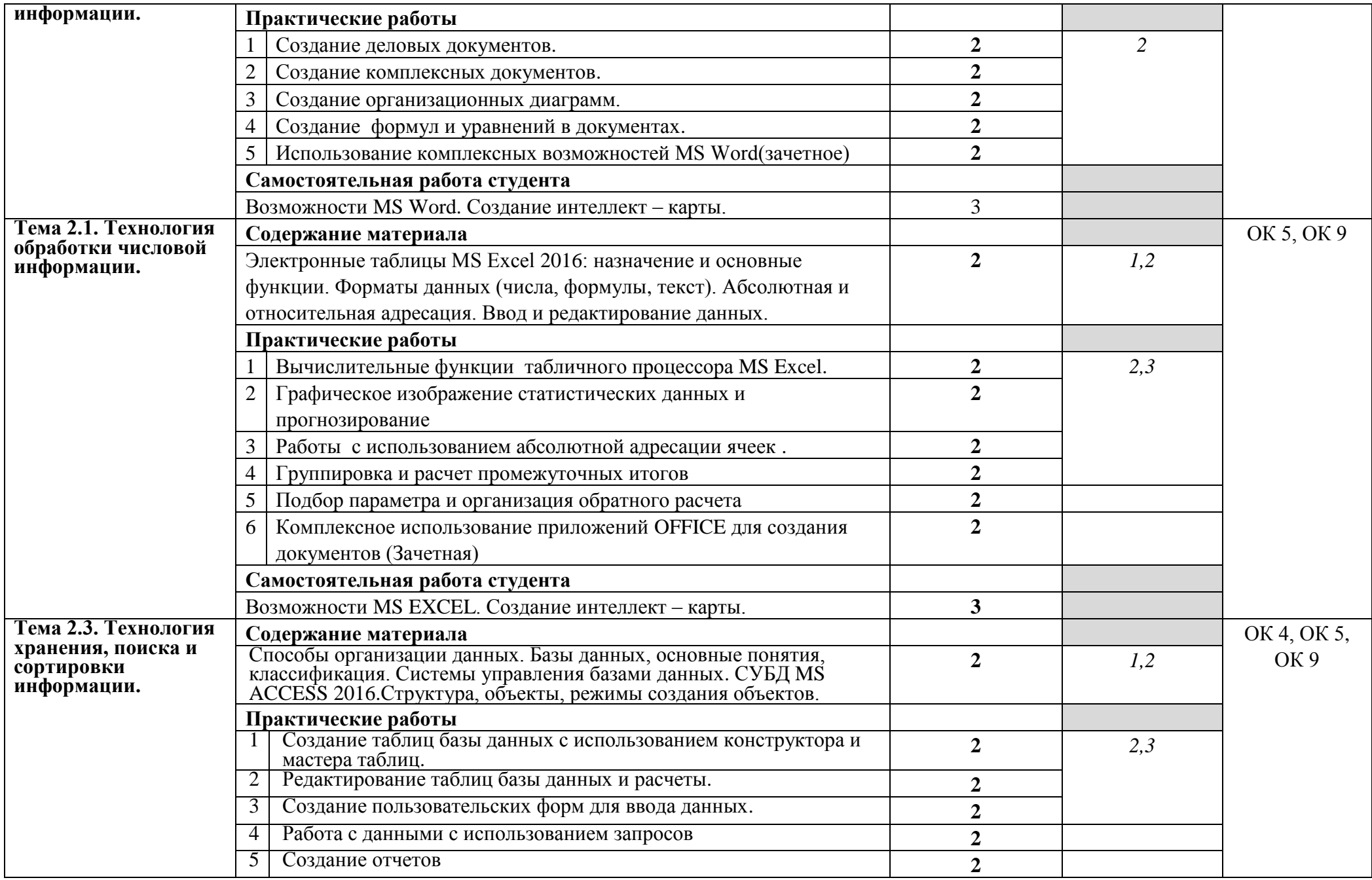

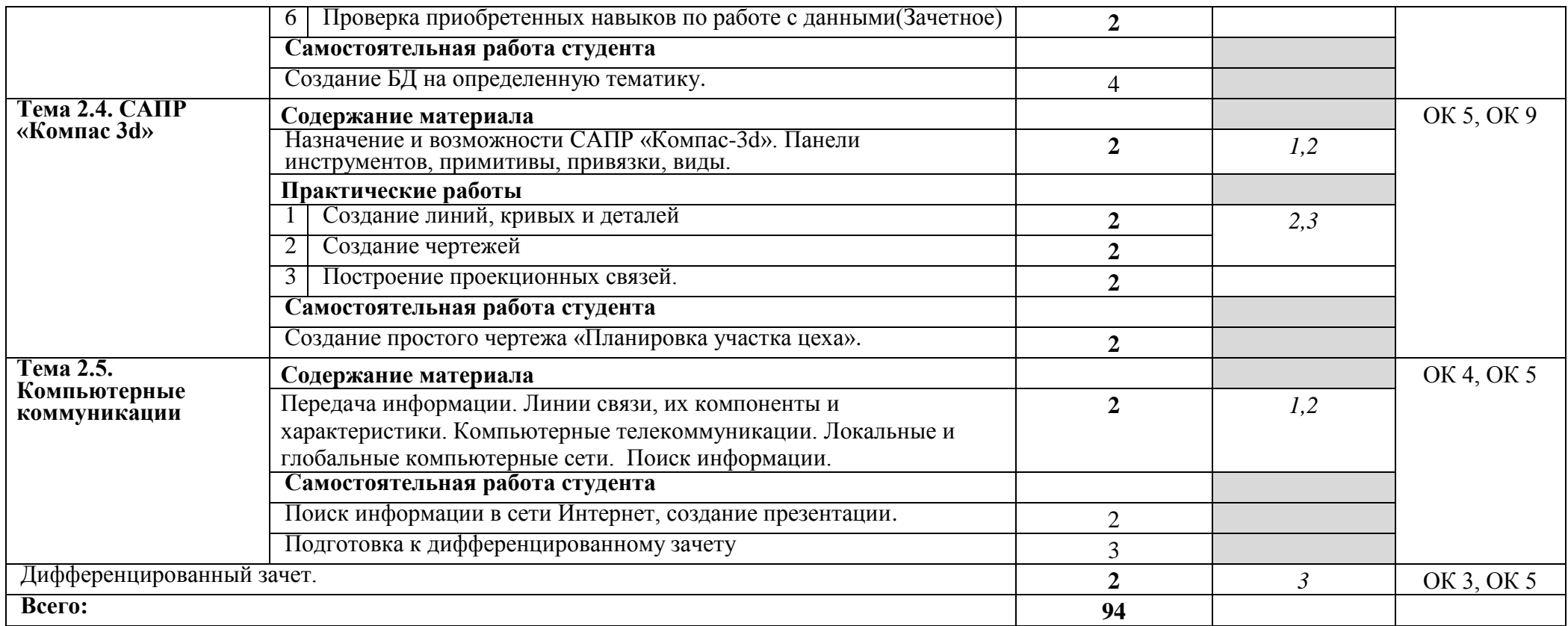

*Для характеристики уровня освоения учебного материала используются следующие обозначения:*

1. – ознакомительный (узнавание ранее изученных объектов, свойств);

2. – репродуктивный (выполнение деятельности по образцу, инструкции или под руководством);

3. – продуктивный (планирование и самостоятельное выполнение деятельности, решение проблемных задач).

## **3. УСЛОВИЯ РЕАЛИЗАЦИИ УЧЕБНОЙ ДИСЦИПЛИНЫ**

## <span id="page-9-0"></span>**3.1. Требования к минимальному материально-техническому обеспечению**

Реализация программы учебной дисциплины требует наличия учебного кабинета Информатики и информационных технологий.

Оборудование учебного кабинета:

- автоматизированные рабочие места обучающихся;
- автоматизированное рабочее место преподавателя;
- комплект учебно-методической документации;
- комплект справочной и нормативной документации;
- информационные стенды;
- наглядные пособия по основным разделам курса;
- методические пособия для проведения практических занятий.
- Технические средства обучения:
- мультимедийные компьютеры;
- мультимедиапроектор;
- мультимедийные обучающие программы и электронные учебные издания;
- средства телекоммуникации;
- колонки;
- принтер, сканер, ксерокс.

Программное обеспечение дисциплины:

- Операционная система;
- Антивирусная программа;

- Интегрированное офисное приложение, включающее текстовый редактор, программу разработки презентаций и электронные таблицы;

- Система управления базами данных;
- Система автоматизированного проектирования;
- Браузер (входит в состав операционных систем);
- Электронные средства образовательного назначения;
- Тестовая оболочка;
- Программное обеспечение локальных сетей.

## **3.2. Информационное обеспечение обучения**

## **Перечень рекомендуемых учебных изданий, Интернет-ресурсов, дополнительной литературы**

## **Основные источники**

## **Для студентов:**

- 1. Цветкова, М.С. Информатика и ИКТ: учебник для НПО и СПО/
- 2. М.С.Цветкова, Л.С.Великович М.:"Академия", 2012
- 3. Михеева Е.В. Информационные технологии в профессиональной
- 4. деятельности: учебник/ Е.В. Михеева, О.И. Титова. М.: Издательский
- 5. центр «Академия», 2014. 387 с.
- 6. Вонг У. OFFICE 2016 для чайников/У.Вонг м:Диалектика, 2016
- 7. Михеева Е.В. Практикум по информатике. М., Академия, 2006.
- 8. Горавнева Т. Компас 3D изучабт студенты знаменитой «Корабелки»/Т.Горавнева, О.Петров,К Пшеничная //САПР и графика – 2016-№12- URL:http//SAPR.RU/ARTICLE/18496

## **Для преподавателя:**

- 1. Федеральный закон Российской Федерации от 29 декабря 2012 г. № 273-ФЗ «Об об-разовании в Российской Федерации».
- 2. Агеева И.Д. Занимательные материалы по информатике и математике. Методическое пособие. – М.: ТЦ Сфера, 2005.
- **3.** Леонтьев В.П. Microsoft OFFICE 2016/В.П.Леонтьев М.,Эксма,2016

## **Интернет-ресурсы:**

- **1.** <https://kpolyakov.spb.ru/school/probook/mindmaps.htm> «Информатика. Углублённый уровень» для 10-11 классов К.Ю. [Полякова](https://kpolyakov.spb.ru/dosie.htm) и Е.А. [Еремина](http://pspu.ru/personal/eremin/)
- 2. «Информатика»<http://inf.1september.ru/>
- 3. Методическая копилка для учителя информатики <http://dooi2004.narod.ru/kopilka.htm>
- 4. [http://www.edu.ru/ -](http://www.edu.ru/) каталог образовательных Интернет-ресурсов: учебнометодические пособия
- 5. [http://www.ctc.msiu.ru/ -](http://www.ctc.msiu.ru/) электронный учебник по информатике и информационным технологиям
- 6. [http://www.profobrazovanie.org/ -](http://www.profobrazovanie.org/) сайт для преподавателей системы профессионального образования
- 7. Методические материалы, размещенные на сайте «КОМПАС в образовании» [http://kompas-edu.ru.](http://kompas-edu.ru./)
- 8. Журнал "Компьютерные инструменты в образовании" <http://www.ipo.spb.ru/journal/>

## **4.КОНТРОЛЬ И ОЦЕНКА РЕЗУЛЬТАТОВ ОСВОЕНИЯ УЧЕБНОЙ ДИСЦИПЛИНЫ**

<span id="page-11-0"></span>Контроль и оценка результатов освоения учебной дисциплины осуществляется преподавателем процессе проведения практических занятий и лабораторных работ, тестирования, а также выполнения студентами индивидуальных заданий, проектов, исследований.

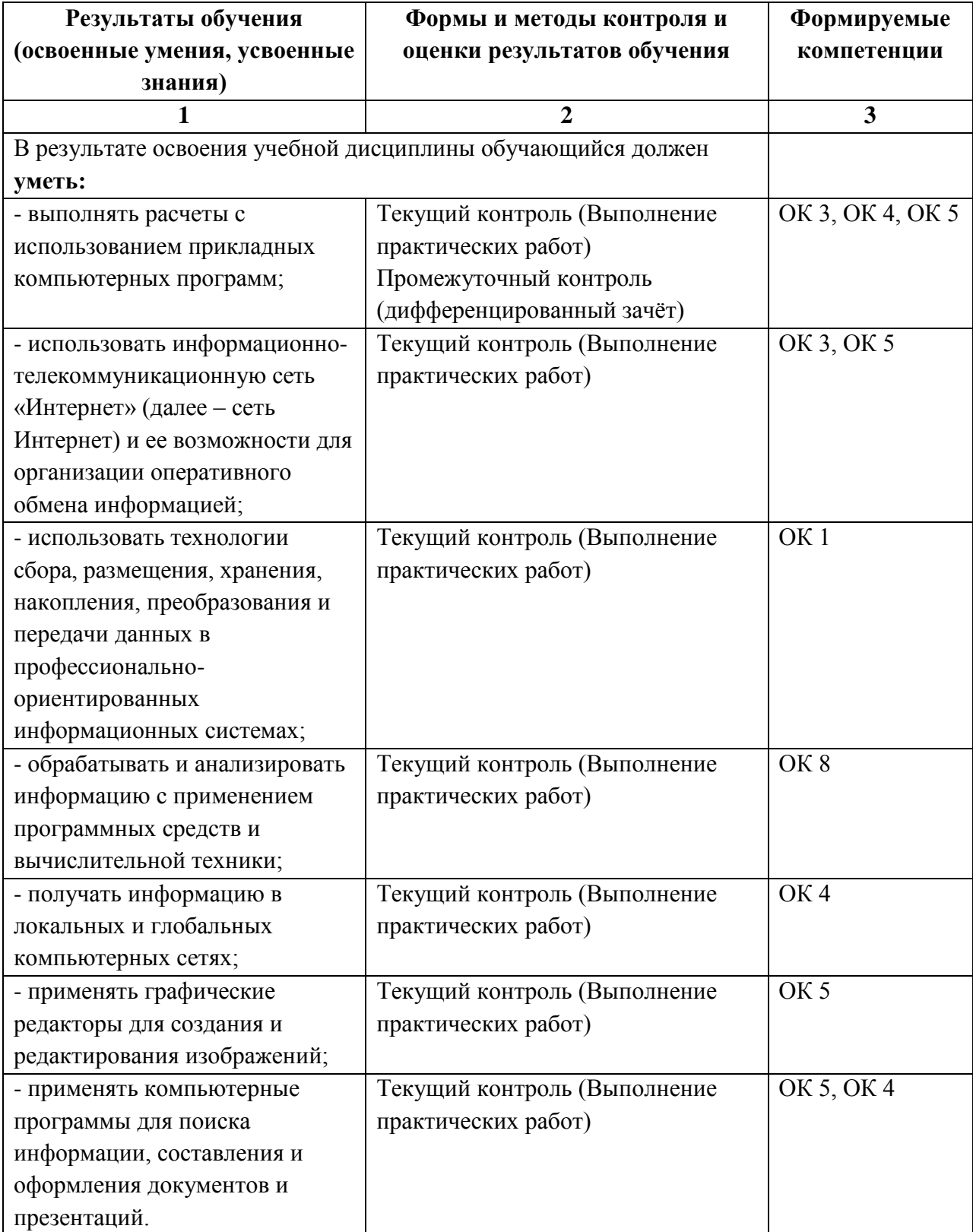

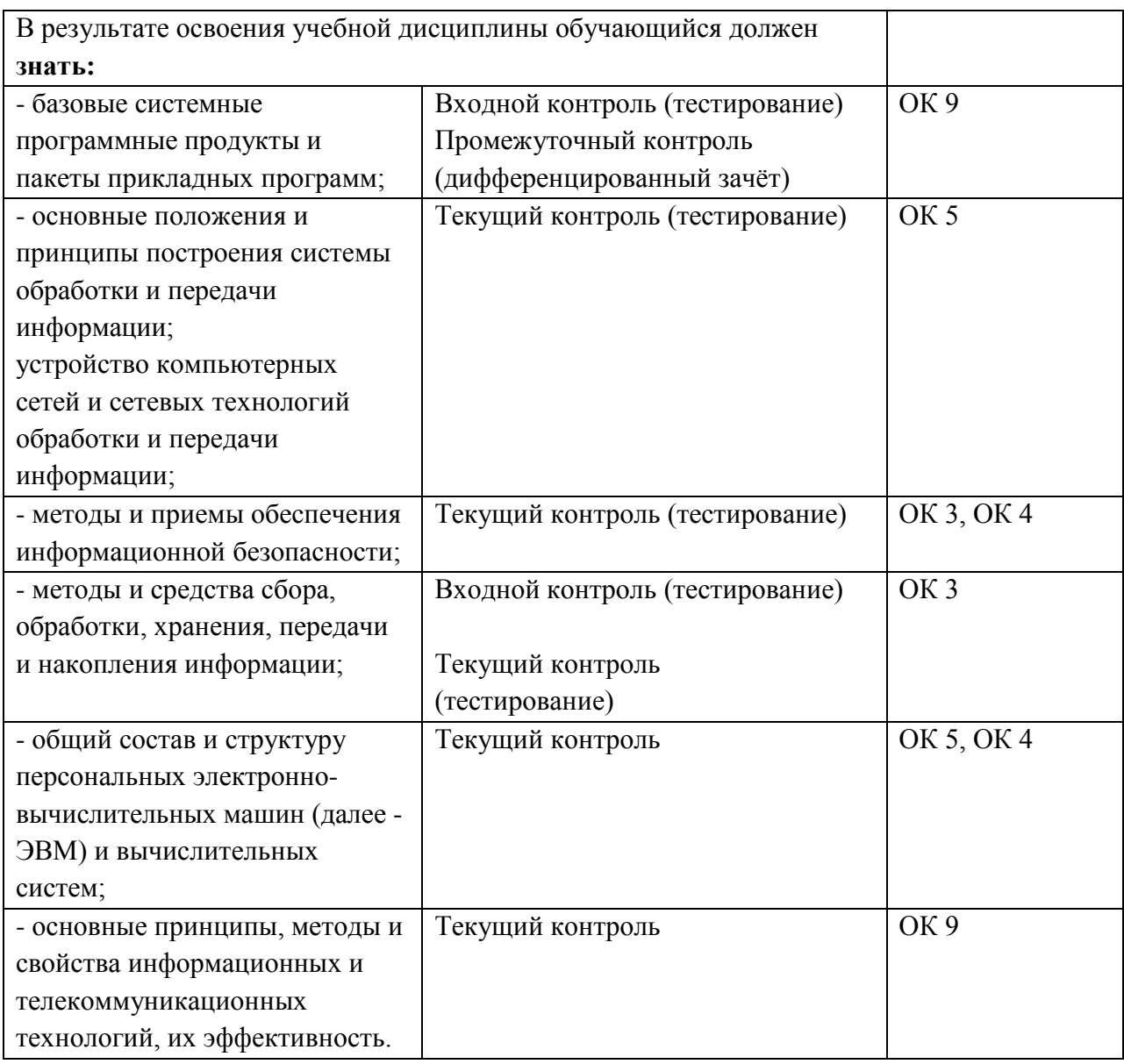

## **5. ВОЗМОЖНОСТИ ИСПОЛЬЗОВАНИЯ ПРОГРАММЫ В ДРУГИХ ООП**

<span id="page-12-0"></span>Рабочая программа может быть использована для обучения укрупнённой группы профессий и специальностей 22.00.00. Технологии металлов.